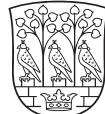

## **Opret/rediger kontaktperson**

Du skal være logget ind for at kunne oprette/redigere kontaktpersoner, se navigationssedlen 'Log in'.

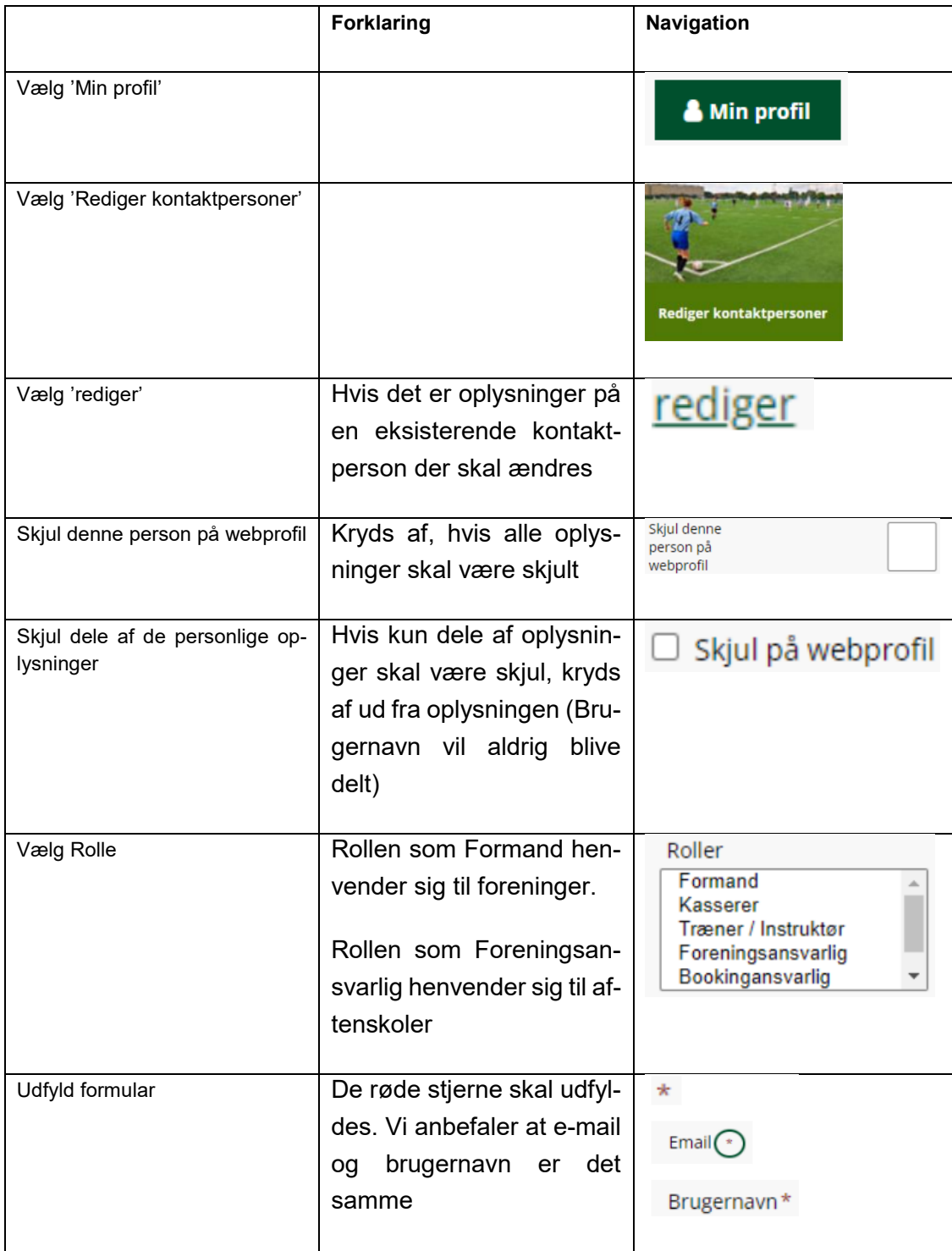

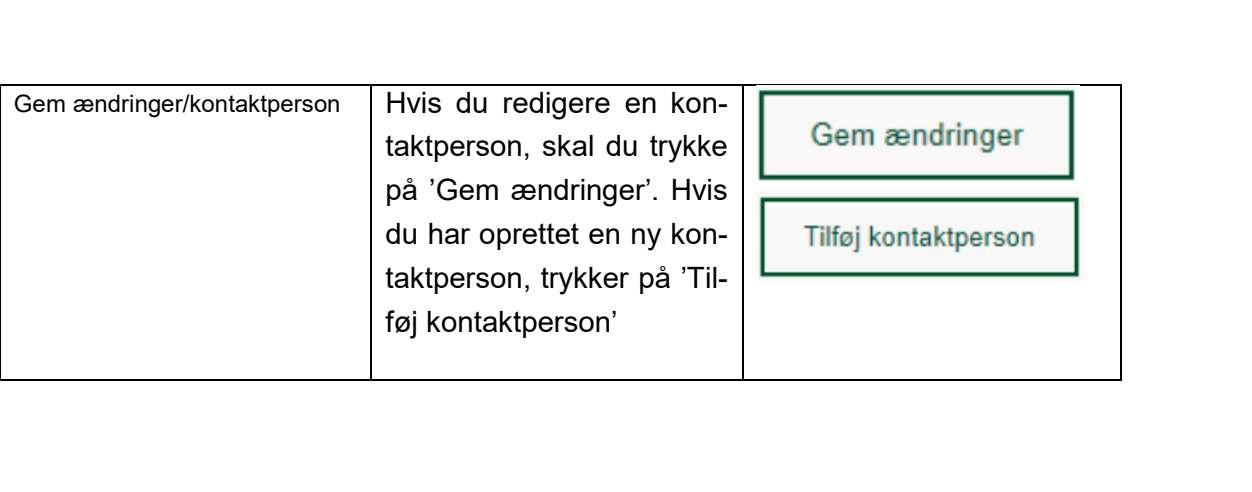